Національний університет водного господарства та природокористування Навчально-науковий інститут автоматики, кібернетики і обчислювальної техніки

ЗАТВЕРДЖУЮ

Голова науково-методичної ради НУВГП *е-підпис* Олег ЛАГОДНЮК 21.04.2021

## **04-03-23S**

## **СИЛАБУС**

# **SYLLABUS**

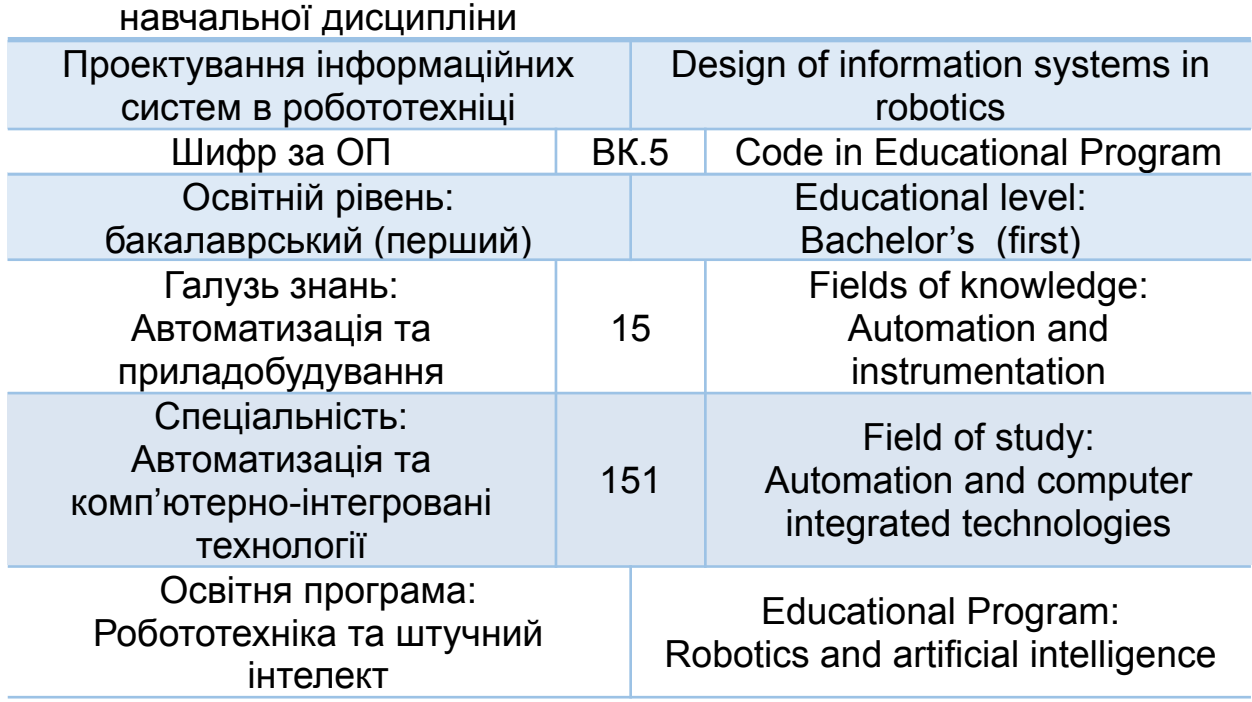

Силабус навчальної дисципліни «Проектування інформаційних систем в робототехніці» для здобувачів вищої освіти ступеня «бакалавр», які навчаються за освітньо-професійною програмою «Робототехніка та<br>штучний інтелект» спеціальності 151 «Автоматизація та штучний інтелект» спеціальності 151 «Автоматизація та комп'ютерно-інтегровані технології» Рівне. НУВГП. 2021. 17 стор.

ОПП на сайті університету: http://ep3.nuwm.edu.ua/19152/

Розробник силабусу: Рудик Андрій Вікторович, д. техн. н., доцент

Силабус схвалений на засіданні кафедри АЕ та КІТ. Протокол № 14 від 25 березня 2021 року.

Завідувач кафедри: Древецький В.В., д. техн. н., професор.

Керівник освітньої програми Сафоник А.П., д. техн. н., професор кафедри автоматизації, електротехнічних та комп'ютерно інтегрованих технологій

Схвалено науково-методичною радою з якості ННІ АКОТ. Протокол № 6 від 15 квітня 2021 року.

Голова науково-методичної ради з якості ННІ АКОТ: Мартинюк П.М., д. техн. н., професор.

СЗ №-1973 в ЕДО

© Рудик А.В., 2021 © НУВГП, 2021

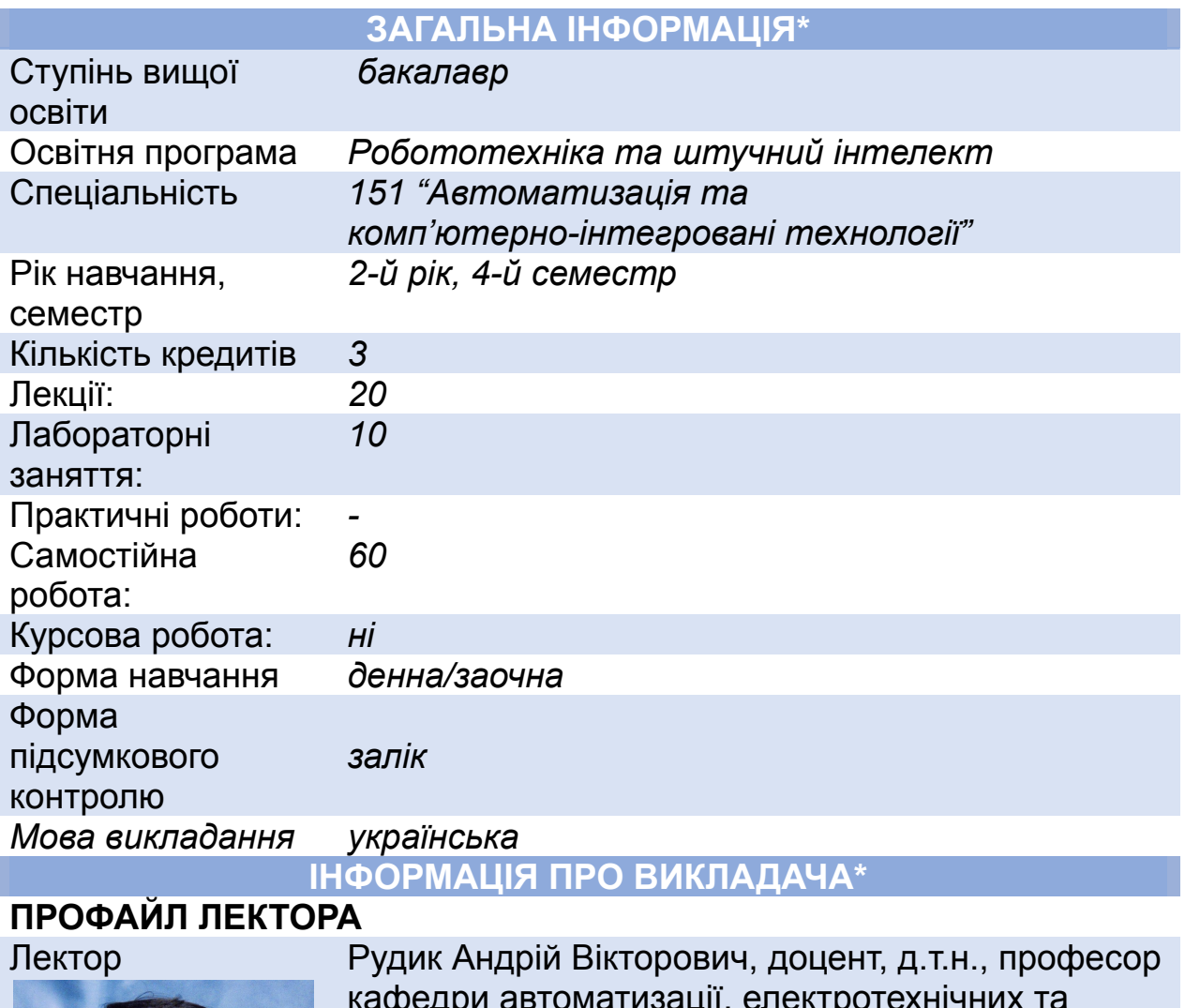

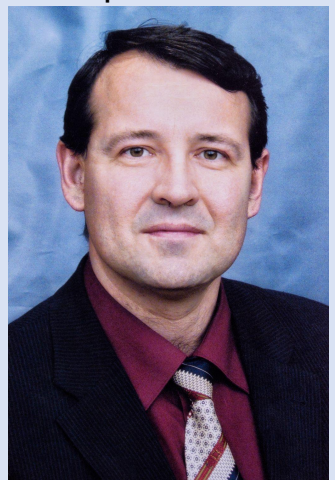

кафедри автоматизації, електротехнічних та комп'ютерно-інтегрованих технологій

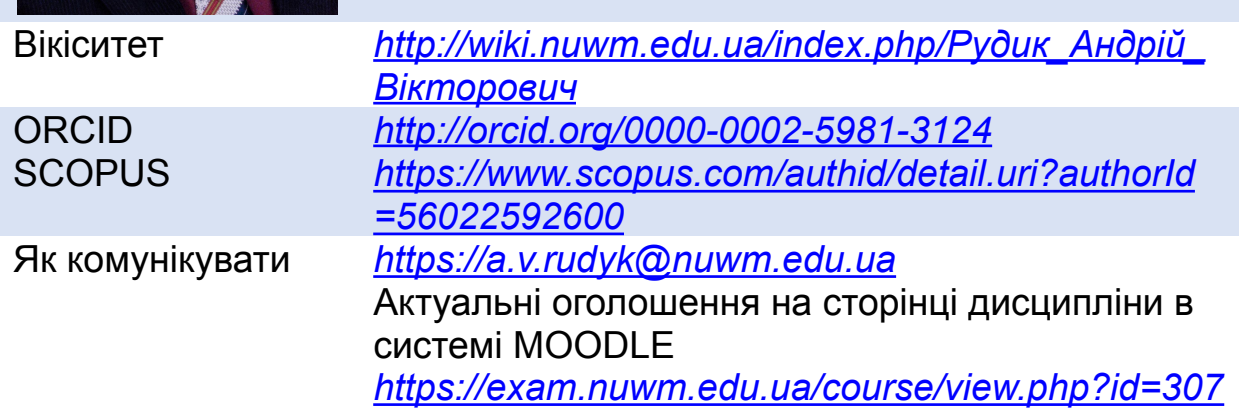

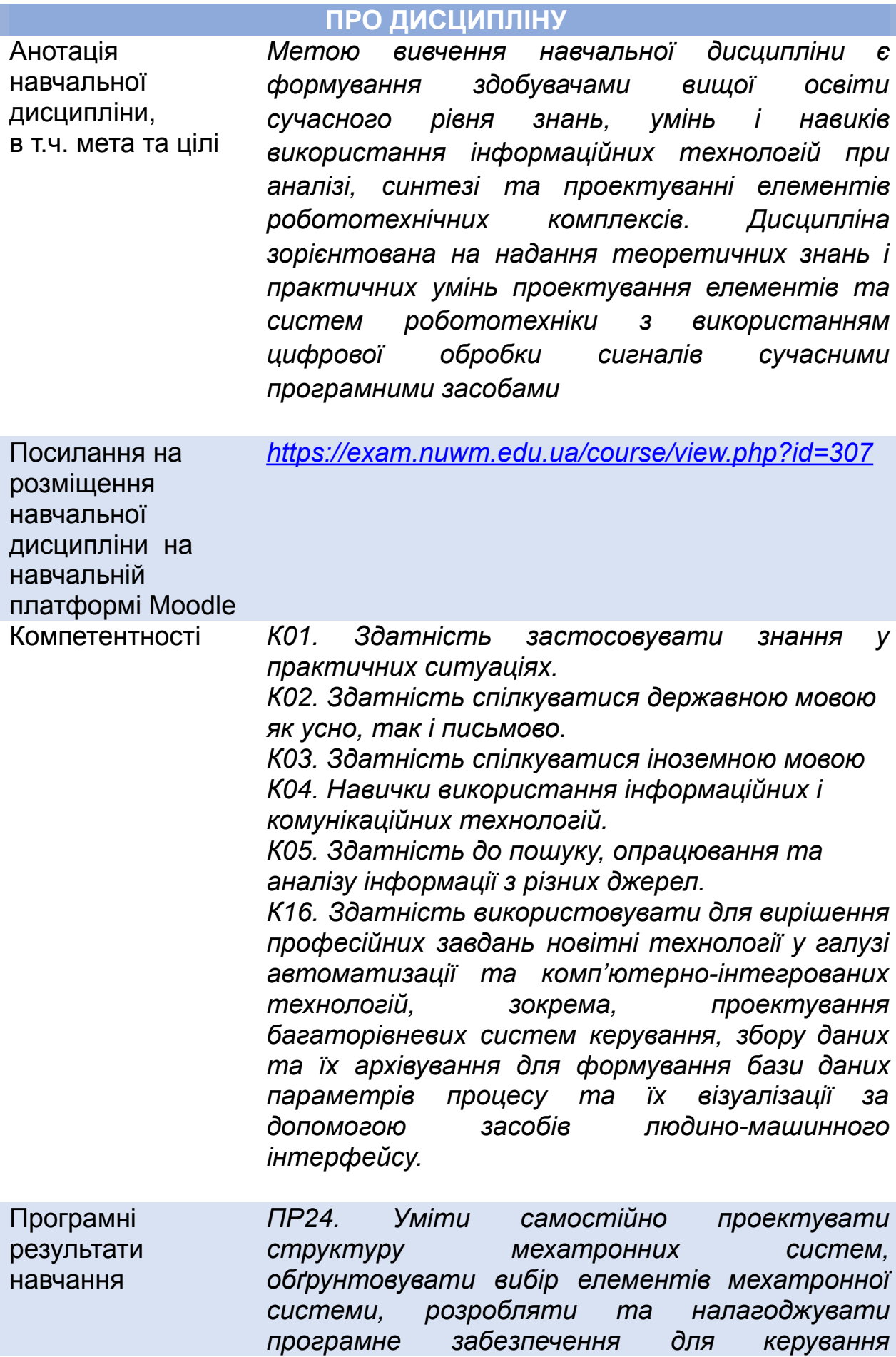

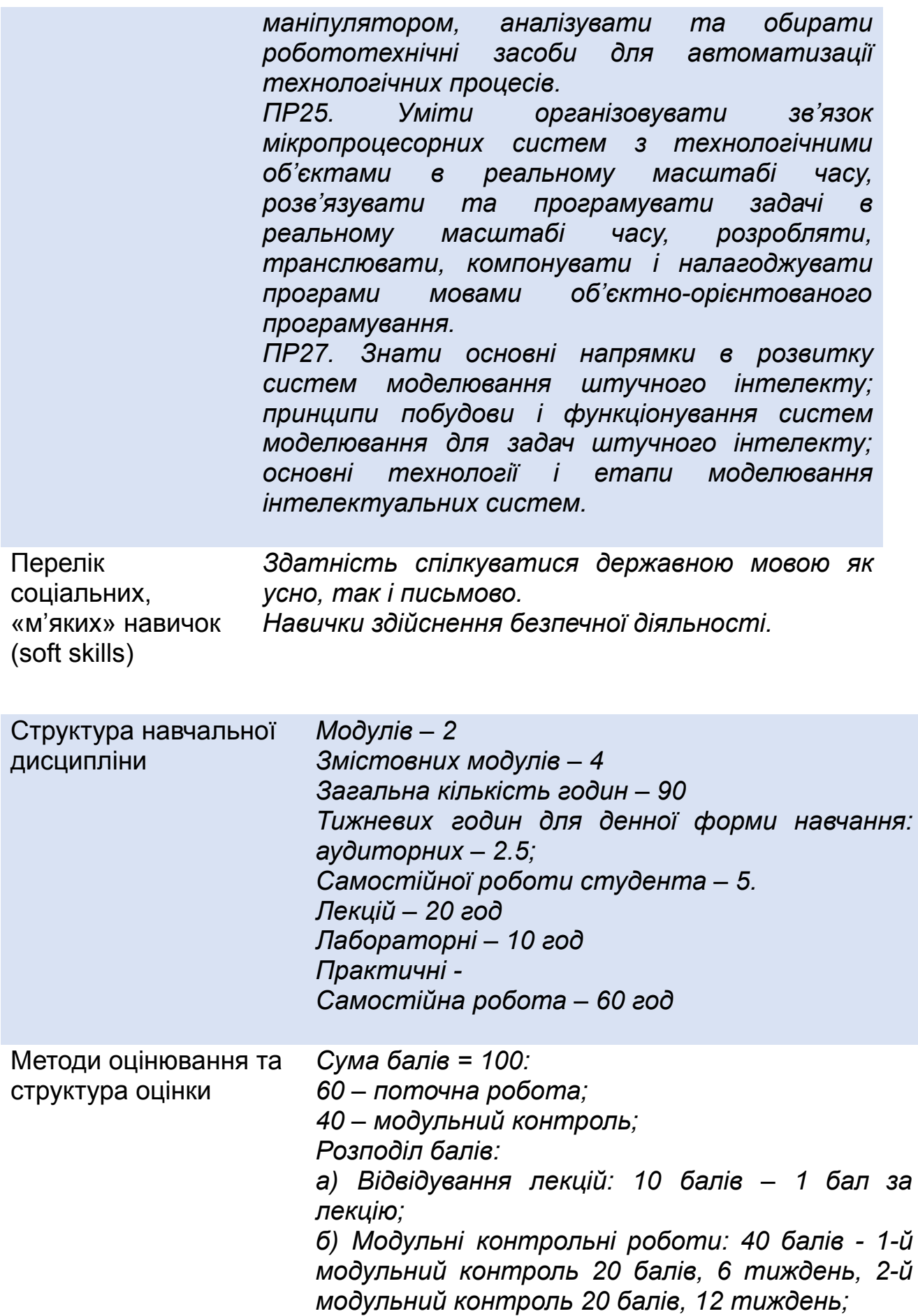

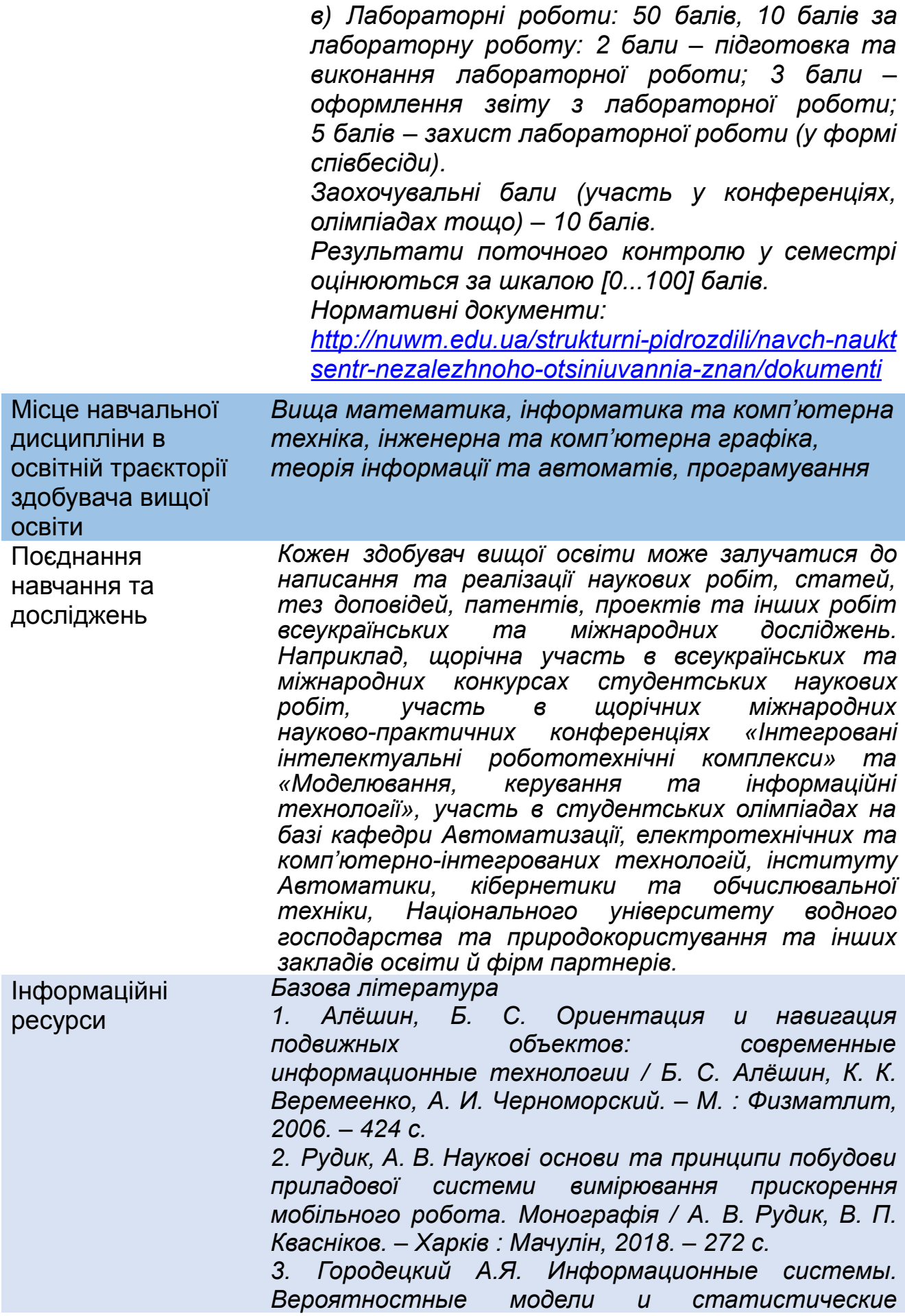

*решения. – СПб.: Идательство СПбГПУ, 2003. – 326 с.*

*4. Балдев Р., Раджендран В., Паланичами П. Применения ультразвука. – М.: Техносфера, 2006. – 575 с.*

*5. Конин В.В., Харченко В.П. Системы спутниковой радионавигации. – Киев, Национальный авиационный университет: Холтех, 2010. – 520 с.*

*6. Мелешко, В. В. Бесплатформенные инерциальные навигационные системы / В. В. Мелешко, О. И. Нестеренко. – Кировоград: ПОЛИМЕД – Сервис, 2011. – 171 с.*

*7. Яценков, В. С. Основы спутниковой навигации: системы GPS NAVSTAR и ГЛОНАСС / В. С. Яценков. – М. : Горячая линия – Телеком, 2005. – 272 с.*

*8. Сергиенко, А. Б. Цифровая обработка сигналов. – СПб. : БХВ-Петербург, 2011. – 758 с.*

*9. Солонина А.И., Улахович Д.А., Арбузов С.М., Соловьёва Е.Б. Основы цифровой обработки сигналов. – СПб.: БХВ-Петербург, 2005. – 334 с.*

*10. Солонина А.И., Арбузов С.М. Цифровая обработка сигналов. Моделирование в MATLAB. – СПб.: БХВ-Петербург, 2008. – 816 с.*

#### *Допоміжна література*

*1.Голован А.А., Парусников Н.А. Математические основы навигационных систем. Ч. 1. Математические модели инерциальной навигации. – М.: МГУ, 2011. – 136 с.*

*2. Матвеев, В. В. Инерциальные навигационные системы : учебное пособие / В. В. Матвеев. – Тула : Издательство ТулГУ, 2012. – 199 с.*

*3. Перов А.И., Харисов В.Н. ГЛОНАСС. Принципы построения и функционирования. – М.: Родиотехника, 2010. – 800 с.*

*4. Тяпкин В.Н., Гарин В.Н. Методы определения навигационных параметров подвижных средств с использованием спутниковой радионавигационной системы ГЛОНАСС: монография. – Красноярск: Сибирский федеральный университет, 2012. – 260 с.*

*5. Kaplan, E. Understanding GPS: Principles and Applications / E. Kaplan, C. Hegarty. – Artech House, 1996. – 707 p.*

*6. Кашкаров, А. П. Радиоэлектронные конструкции на любой вкус / А. П. Кашкаров. – М. : Эксмо, 2008. – 368 с.*

*7. Назаров, Н. Г. Измерения: Планирование и обработка результатов / Н. Г. Назаров. – М.: Издательство стандартов, 2000. – 301 с.*

*8. Назаров, Н. Г. Метрология. Основные понятия и математические модели: Учебное пособие / Н. Г. Назаров. – М. : Высшая школа, 2002. – 348 с.*

*9. Тяпкин, В. Н. Основы построения радиолокационных станций радиотехнических войск: учебник / В. Н. Тяпкин. – Красноярск: Сибирский федеральный университет, 2011. – 536 с.*

*10. Вавилов, В. Д. Интегральные датчики : учебник / В. Д. Вавилов. – Н. Новгород : НГТУ, 2003. – 503 с.*

*12. Егупов, Н. Д. Методы классической и современной теории автоматического управления: учебник в 5-ти т. Т. 1: Математические модели, динамические характеристики и анализ систем автоматического управления / Н. Д. Егупов, К. А. Пупков. – М. : Издательство МГТУ им. Н.Э. Баумана, 2004. – 656 с.*

*13. Рудик А.В. адіоавтоматика. Частина 1. Лінійні системи радіоавтоматики : навчальний посібник / А. В. Рудик. – Вінниця : УНІВЕРСУМ – Вінниця, 2001. – 158 с.*

*14. Степанов, О. А. Основы теории оценивания с приложениями к задачам обработки навигационной информации. Ч. 2. Введение в теорию фильтрации / О. А. Степанов. – СПб. : ОАО "Концерн «ЦНИИ «Электроприбор»", 2012. – 417 с.*

*15. Фрайден, Дж. Современные датчики. Справочник / Дж. Фрайден. – М. : Техносфера, 2005. – 592 с.*

*16. Groves, P. D. Principles of GNSS, Inertial and Multisensor Integrated Navigation Systems / P. D. Groves. – Artech House, 2008. – 505 p.*

*17. Денисенко, В. В. Компьютерное управление технологическим процессом, экспериментом, оборудованием / В. В. Денисенко. – М. : Горячая линия-Телеком, 2009. – 608 с.*

*18. Парк, Дж. Сбор данных в системах контроля и управления. Практическое руководство / Дж. Парк, С. Маккей. – М. : ООО «Группа ИТД», 2006. – 504 с.*

*19. Редькин, П. П. Прецизионные системы сбора данных семейства MSC12xx фирмы Texas Instrumеnts: архитектура, программирование, разработка приложений / П. П. Редькин. – М. : Издательский дом «Додэка-XXI», 2006. – 608 с.*

*20. Самойлов, Л. К. Дискретизация сигналов по времени (практика, алгоритмы): монография / Л. К. Самойлов, А. А. Палазиенко, В. В. Сарычев, Г. И. Ткаченко. – Таганрог: Издательство ТРТУ, 2000. – 81 с.*

*Ресурси*

*1. Кабінет Міністрів України / [Електронний ресурс]. – Режим доступу: :www.kmu.gov.ua/*

*2. Законодавство України / [Електронний ресурс]. – Режим доступу: [www.rada.kiev.ua/](http://www.rada.kiev.ua/)*

*3. Державний комітет статистики України / [Електронний ресурс]. – Режим доступу: <http://www.ukrstat.gov.ua/>*

*4. Національна бібліотека ім. В.І. Вернадського / [Електронний ресурс]. – Режим доступу: <http://www.nbuv.gov.ua/>*

*5. Обласна наукова бібліотека (м. Рівне, майдан Короленка, 6) / [Електронний ресурс]. – Режим доступу : <http://www.libr.rv.ua/>*

*6. Рівненська централізована бібліотечна система (м. Рівне, вул. Київська, 44) / [Електронний ресурс]. – Режим доступу: <http://cbs.rv.ua/>*

*7. Наукова бібліотека НУВГП (м. Рівне, вул. Олекси Новака, 75) / [Електронний ресурс]. – Режим доступу: http://nuwm.edu.ua/naukovabiblioleka [\(http://nuwm.edu.ua/MySql/pageJib.php\)](http://nuwm.edu.ua/MySql/pageJib.php)*

*Доступність ресурсів*

*<https://prometheus.org.ua/>*

*[https://courses.edera.com/courses/EdEra/M101/m101/ab](https://courses.edera.com/courses/EdEra/M101/m101/about) [out](https://courses.edera.com/courses/EdEra/M101/m101/about)*

*[https://www.youtube.com/playlist?list=PLlnibtcisbifsegQO](https://www.youtube.com/playlist?list=PLlnibtcisbifsegQOOMNE_9yeXqTH8G3y) [OMNE\\_9yeXqTH8G3y](https://www.youtube.com/playlist?list=PLlnibtcisbifsegQOOMNE_9yeXqTH8G3y)*

*[https://www.youtube.com/playlist?list=PLDrmKwRSNx7L](https://www.youtube.com/playlist?list=PLDrmKwRSNx7L3zu3Piuk6sJ3KvGWnv9-d) [3zu3Piuk6sJ3KvGWnv9-d](https://www.youtube.com/playlist?list=PLDrmKwRSNx7L3zu3Piuk6sJ3KvGWnv9-d)*

*[https://www.youtube.com/playlist?list=PLJunLqGBmgvUs](https://www.youtube.com/playlist?list=PLJunLqGBmgvUs07kkjhB7997DEFFWInF1) [07kkjhB7997DEFFWInF1](https://www.youtube.com/playlist?list=PLJunLqGBmgvUs07kkjhB7997DEFFWInF1)*

*[https://www.youtube.com/playlist?list=PLJunLqGBmgvW](https://www.youtube.com/playlist?list=PLJunLqGBmgvW5hr1vN4o46HAOREY22-iH) [5hr1vN4o46HAOREY22-iH](https://www.youtube.com/playlist?list=PLJunLqGBmgvW5hr1vN4o46HAOREY22-iH)*

*[https://www.youtube.com/playlist?list=PLJunLqGBmgvXr](https://www.youtube.com/playlist?list=PLJunLqGBmgvXrwZB6lxkRe0rx3yp4GhGv) [wZB6lxkRe0rx3yp4GhGv](https://www.youtube.com/playlist?list=PLJunLqGBmgvXrwZB6lxkRe0rx3yp4GhGv)*

*[https://www.youtube.com/playlist?list=PLJunLqGBmgvU](https://www.youtube.com/playlist?list=PLJunLqGBmgvUTFMWT-vFGWLVtk8vo0oRq) [TFMWT-vFGWLVtk8vo0oRq](https://www.youtube.com/playlist?list=PLJunLqGBmgvUTFMWT-vFGWLVtk8vo0oRq)*

*[https://www.youtube.com/playlist?list=PLJunLqGB10mgv](https://www.youtube.com/playlist?list=PLJunLqGB10mgvXgxCVK2zZLmF9LdWHB647P) [XgxCVK2zZLmF9LdWHB647P](https://www.youtube.com/playlist?list=PLJunLqGB10mgvXgxCVK2zZLmF9LdWHB647P)*

### **ПРАВИЛА ТА ВИМОГИ (ПОЛІТИКА)\***

Дедлайни та перескладання *Якщо здобувача вищої освіти не задовольняє поточна набрана кількість балів, то він може перездати модульний контроль (у межах 40 балів у ННЦНО).*

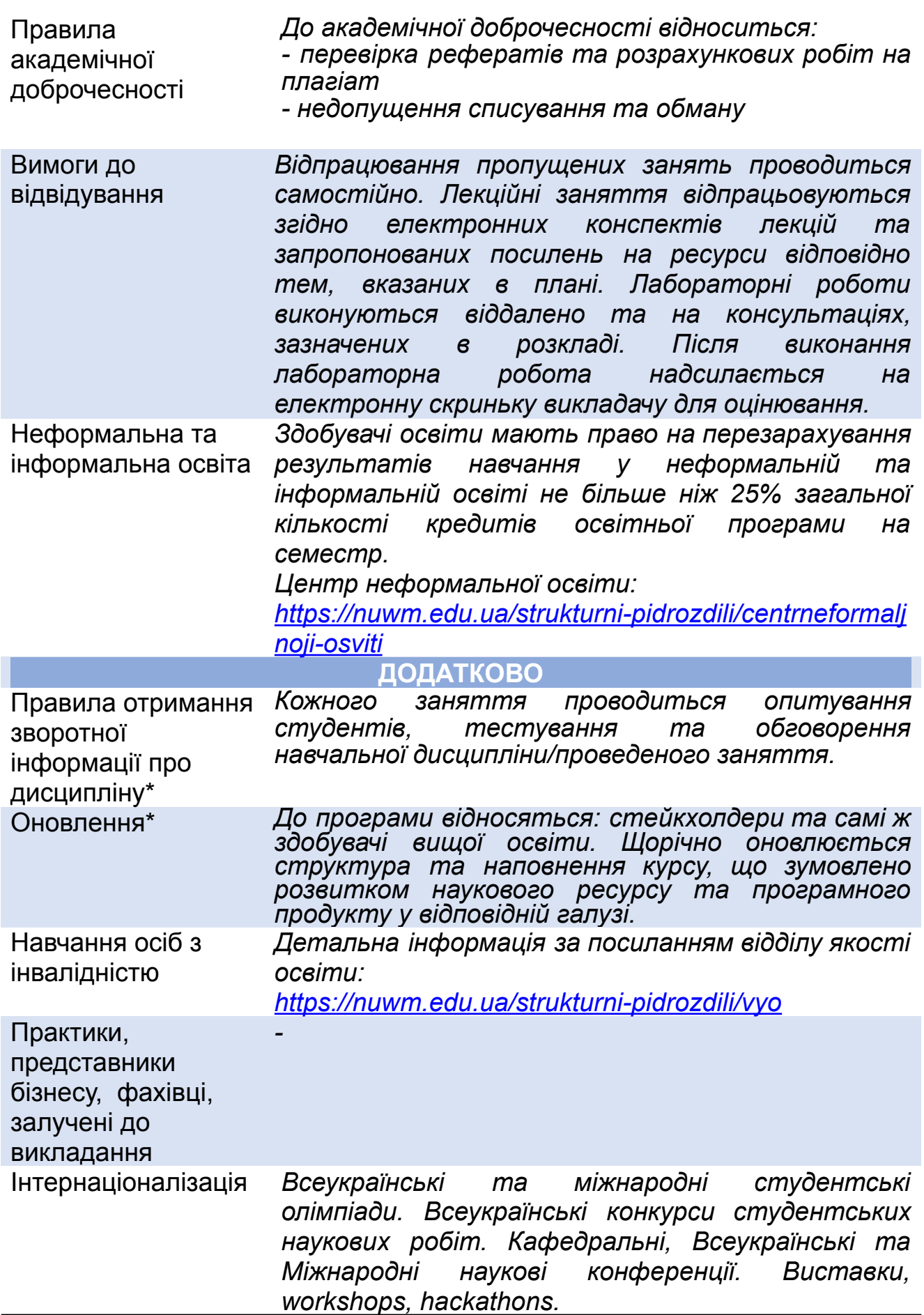

## **РЕКОМЕНДОВАНА СТРУКТУРА НАВЧАЛЬНОЇ ДИСЦИПЛІНИ**

**Лекцій 20 год Прак./лабор./сем.10 год Самостійна робота 60 год**

## **МОДУЛЬ І**

**Змістовий модуль 1. Системний підхід до розв'язання складних задач навігації та управління**

#### **Тема1.**

**Системний підхід до розв'язання складних задач навігації та управління**

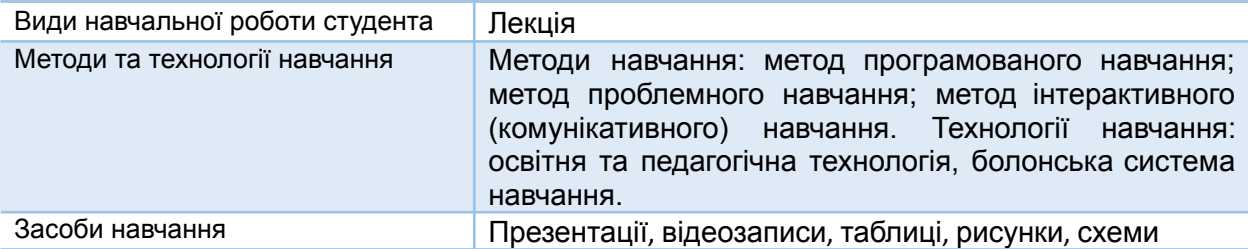

**Змістовий модуль 2. Методи та системи визначення параметрів руху роботів**

#### **Тема 2. Локаційні методи та системи визначення параметрів руху роботів**

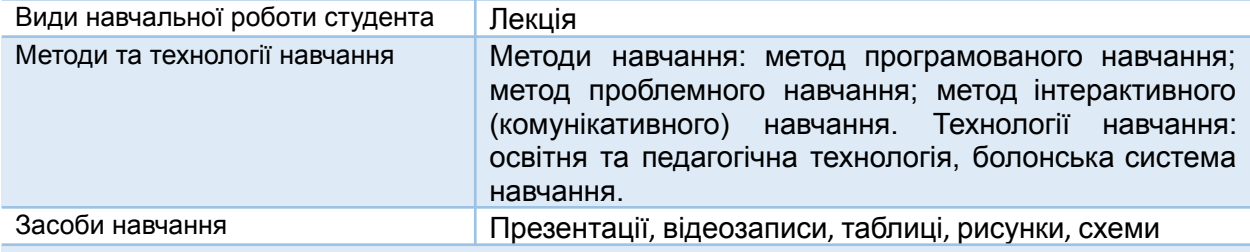

#### **Тема 3. Інерціальні методи та системи визначення параметрів руху роботів**

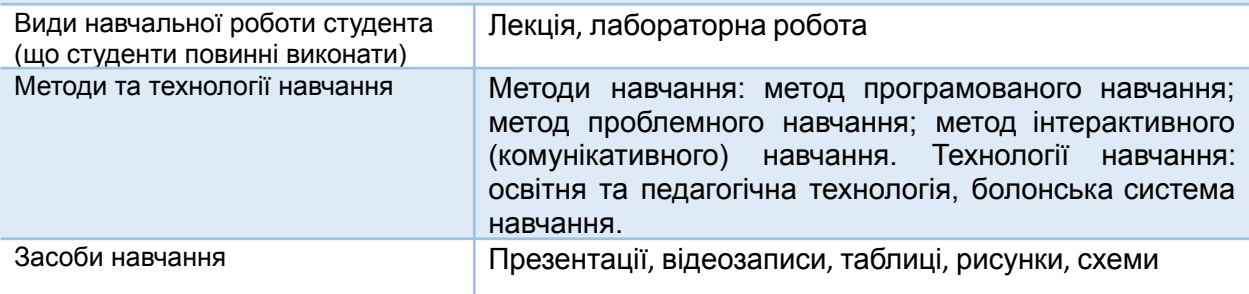

#### **Тема 4. Одометричні методи та системи визначення параметрів руху роботів**

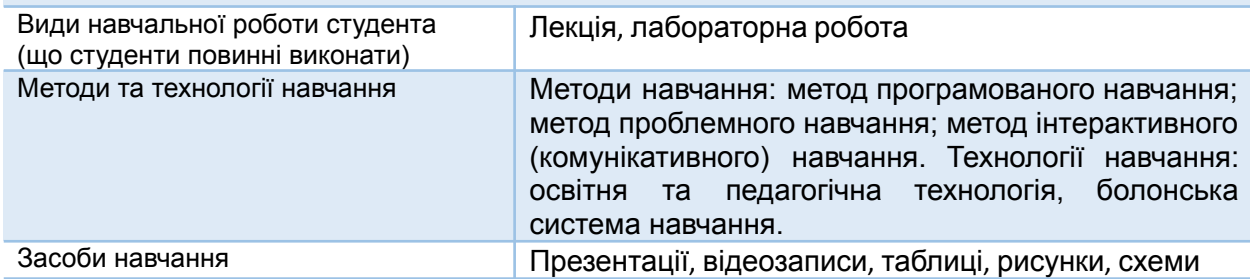

#### **Тема 5. Радіонавігаційні методи та системи визначення параметрів руху роботів**

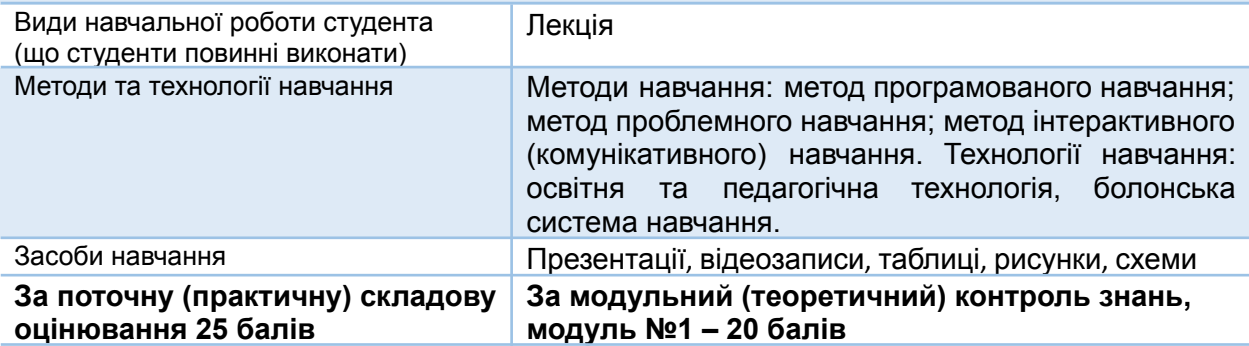

#### **МОДУЛЬ ІІ**

**Змістовий модуль 3. Сенсори мобільних роботів та їх опитування**

### **Тема 6. Сенсори навігаційних систем та систем керування мобільних об'єктів**

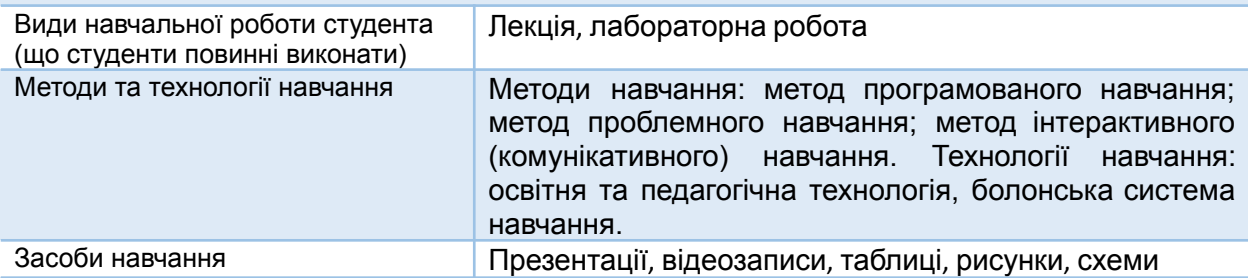

**Тема 7.**

#### **Використання стелс-технологій в мобільних робототехнічних комплексах та методи виявлення малопомітних об'єктів**

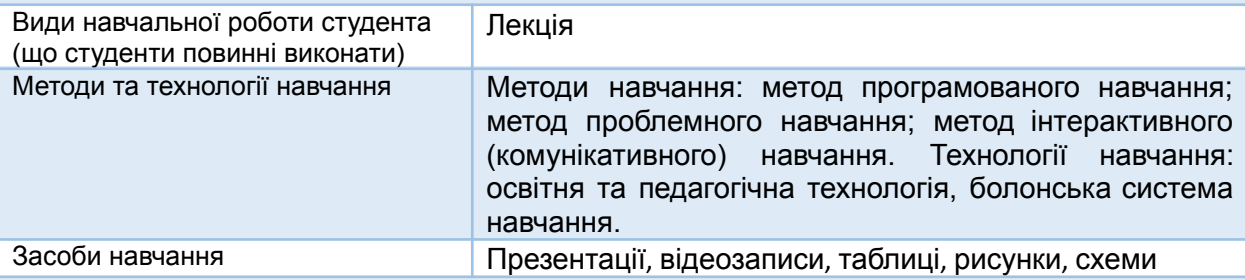

#### **Тема 8. Програмне опитування сенсорів мобільних роботів**

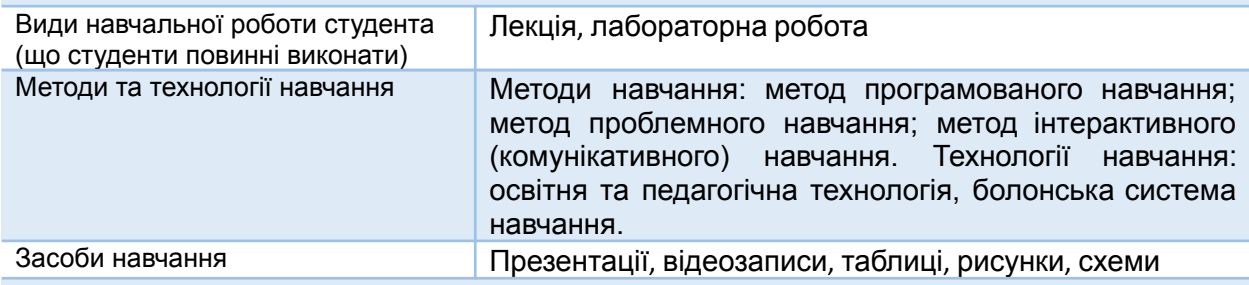

### **Змістовний модуль 4. Алгоритми розділення сигналів в інформаційних системах робототехнічних комплексів**

**Тема 9.**

#### **Фільтрація сигналів в робототехніці**

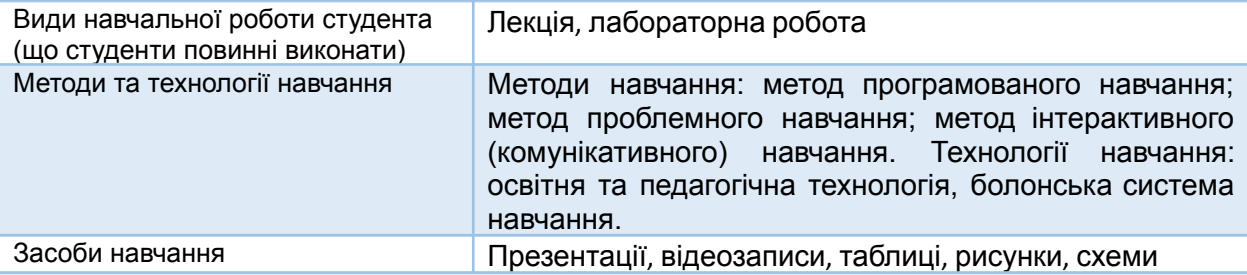

#### **Тема 10. Проектування ультразвукового далекоміра системи технічного зору**

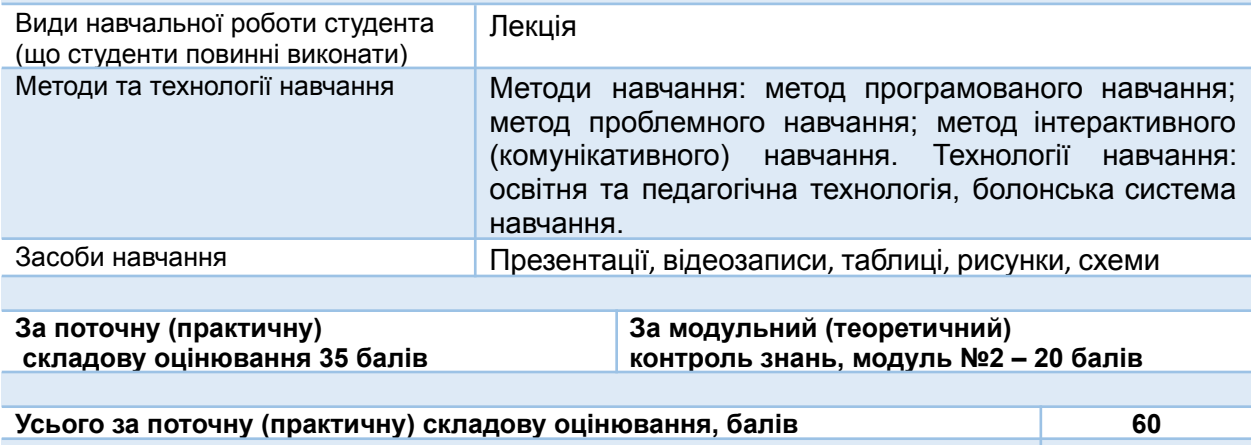

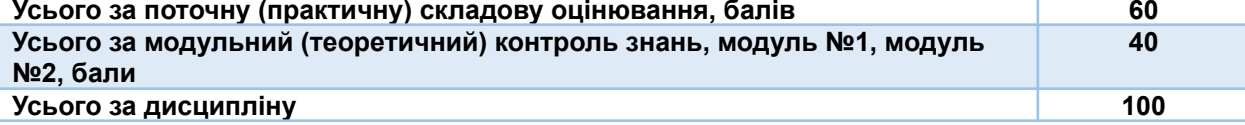

### **ЛЕКЦІЙНІ/ПРАКТИЧНІ/СЕМІНАРСЬКІ/ЗАНЯТТЯ/ЛАБОРАТОРНІ РОБОТИ**

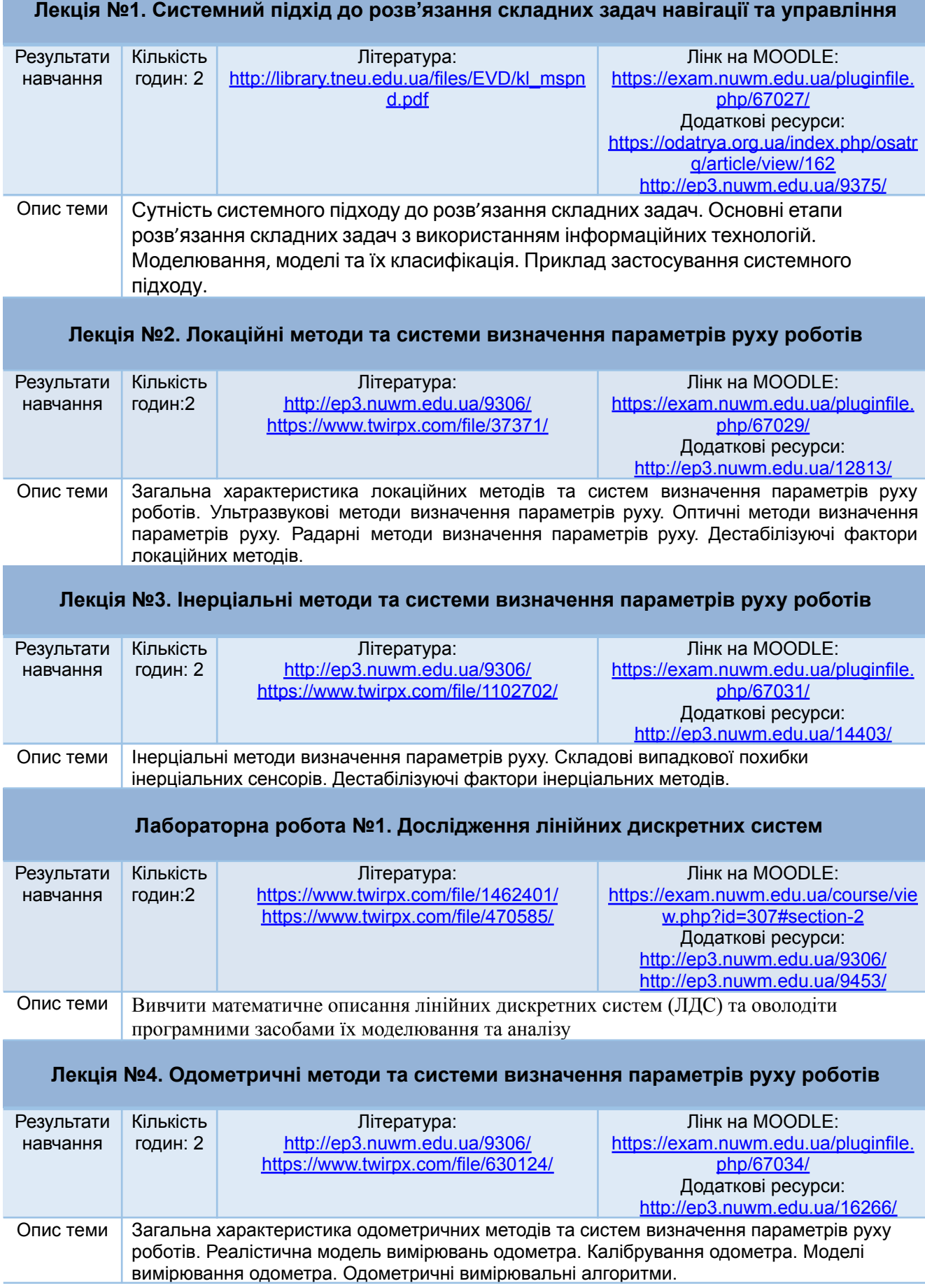

#### **Лабораторна робота №2. Проектування КІХ-фільтрів методом найкращої рівномірної (чебишевської) апроксимації та їх моделювання**

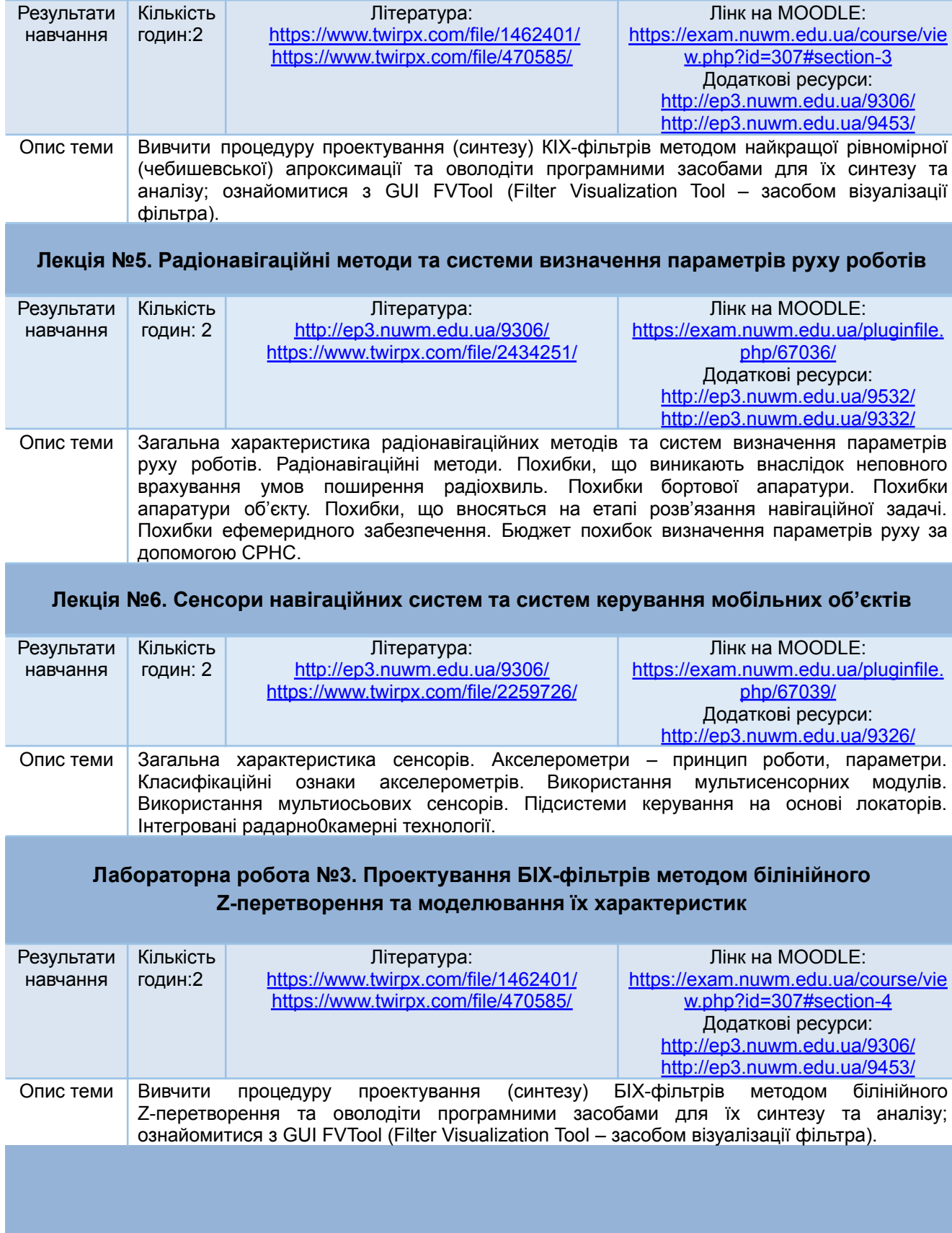

#### **Лекція №7. Використання стелс-технологій в мобільних робототехнічних комплексах та методи виявлення малопомітних об'єктів**

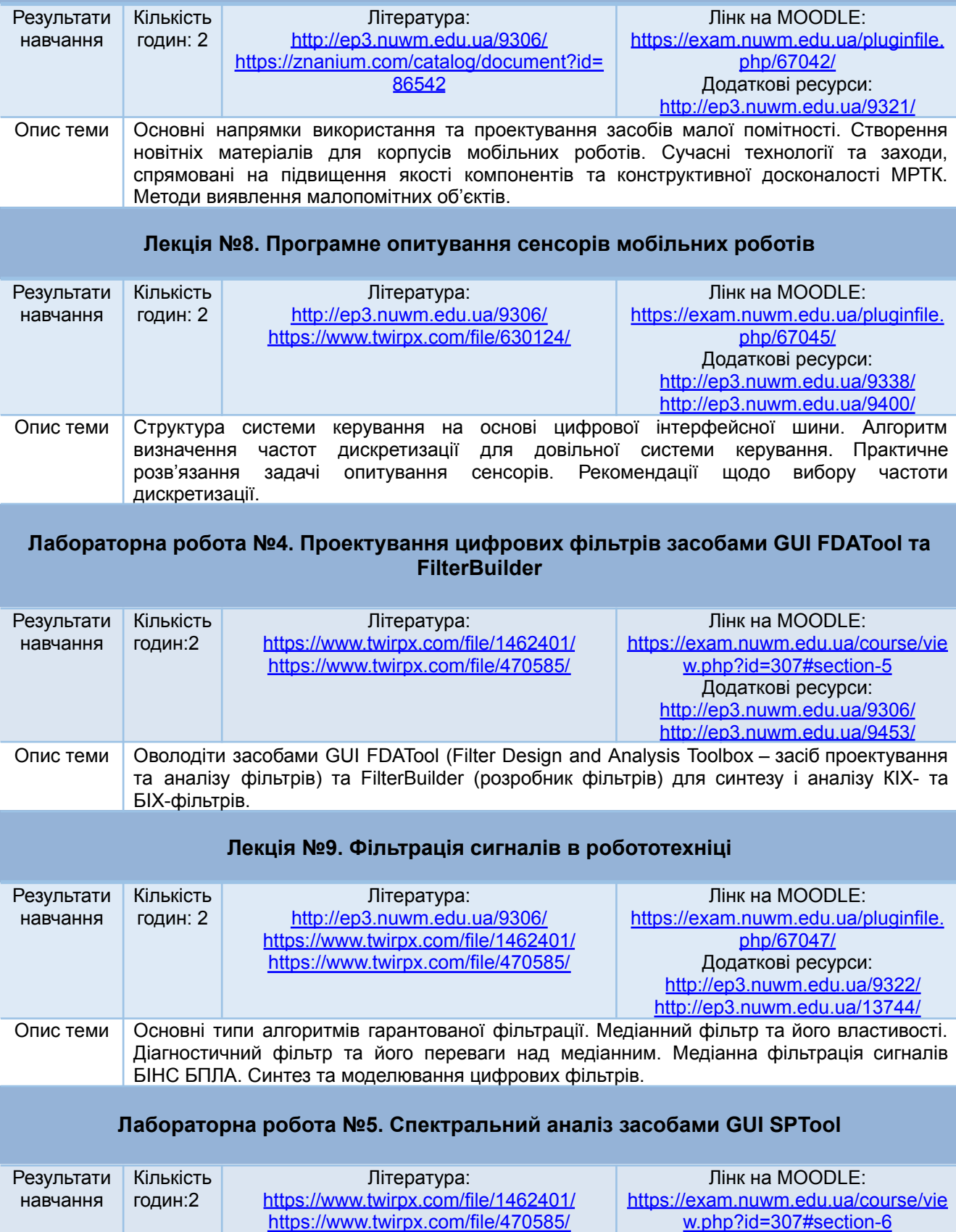

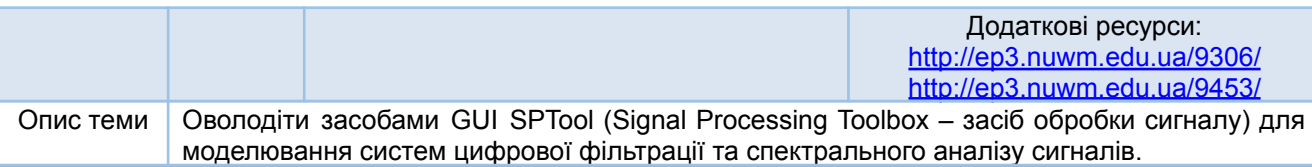

#### **Лекція №10. Проектування ультразвукового далекоміра системи технічного зору**

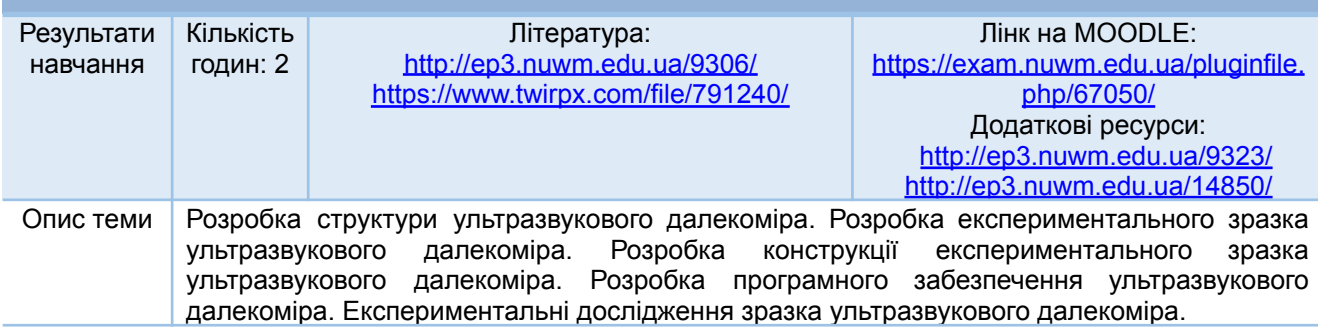

*Лектор Рудик А.В., д.т.н.,доцент*